## **Alimentador de mascotas**

Los links de donde se toma la idea son [este instructables](https://www.instructables.com/id/Automatic-Cat-Feeder/) y [este tutorial de youtube](https://www.youtube.com/watch?v=dqr-AT5HvyM&t=78s)

Del tutorial de youtube no entendía como va el motor pegado al tarro. Entonces mi versión es una fusión de estos dos.

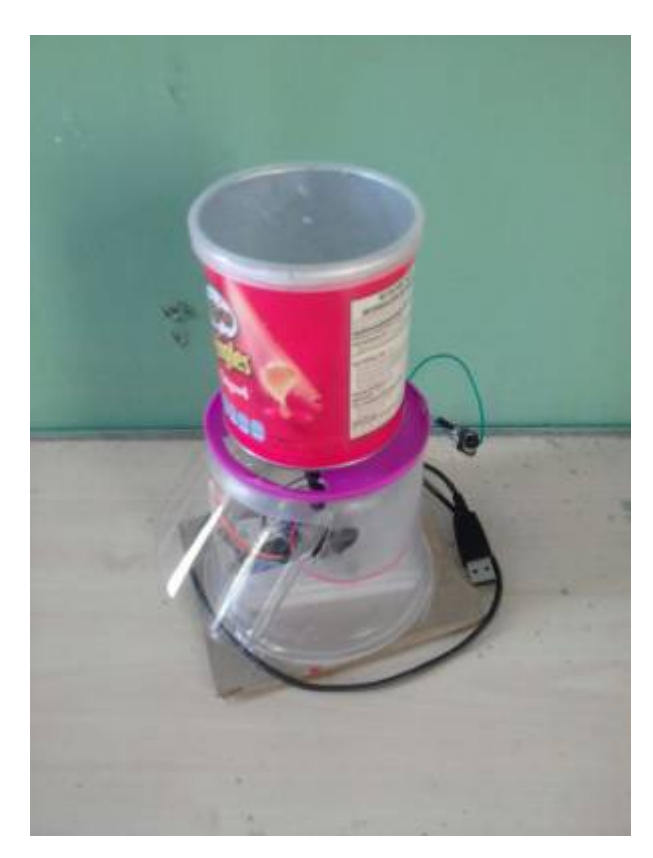

[t\\_video5165779319787618365.mp4](https://wiki.unloquer.org/_media/personas/johnny/proyectos/t_video5165779319787618365.mp4?cache=)

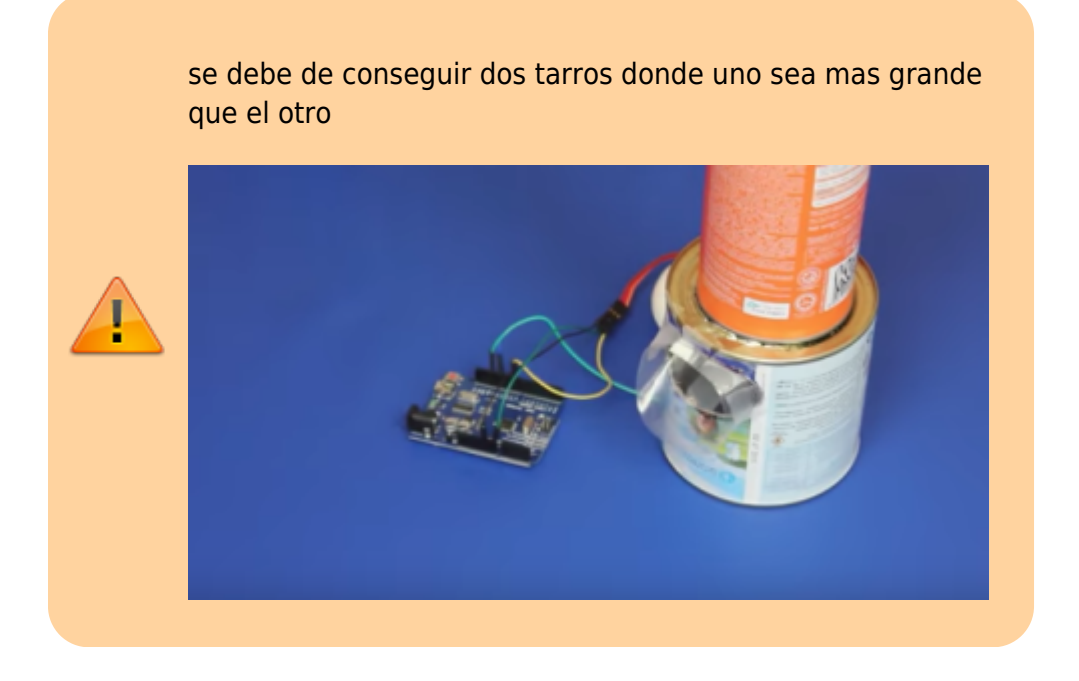

Last update: 2019/06/04 20:31 personas:johnny:proyectos:alimentador\_de\_mascotas https://wiki.unloquer.org/personas/johnny/proyectos/alimentador\_de\_mascotas

Esta es la plantilla para la boca del tarro.

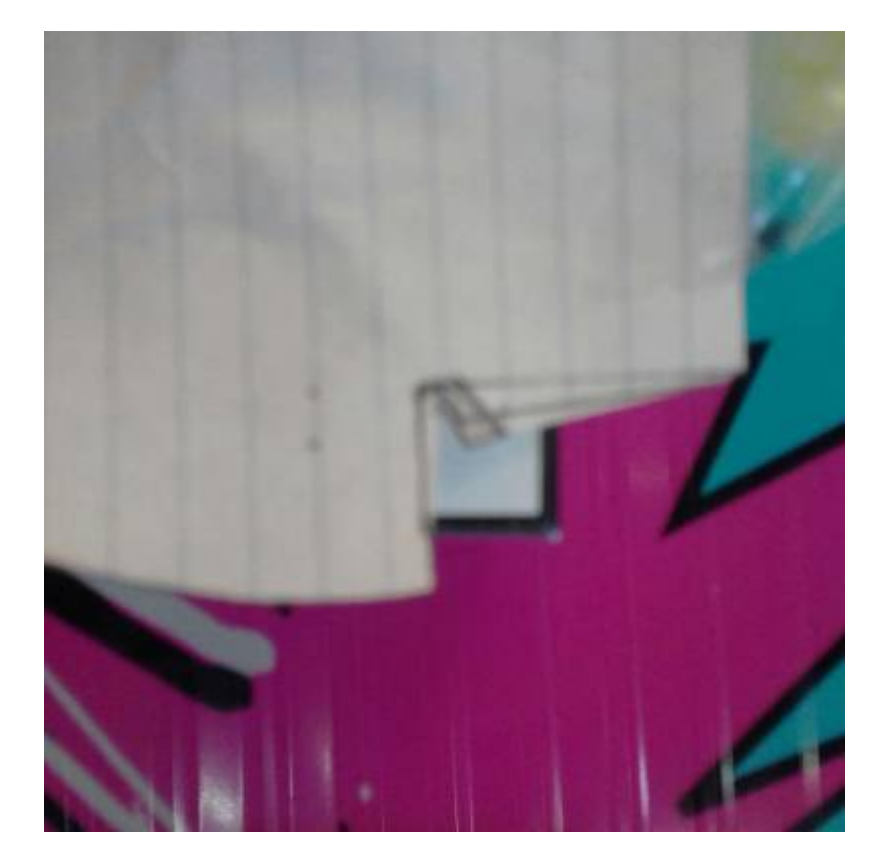

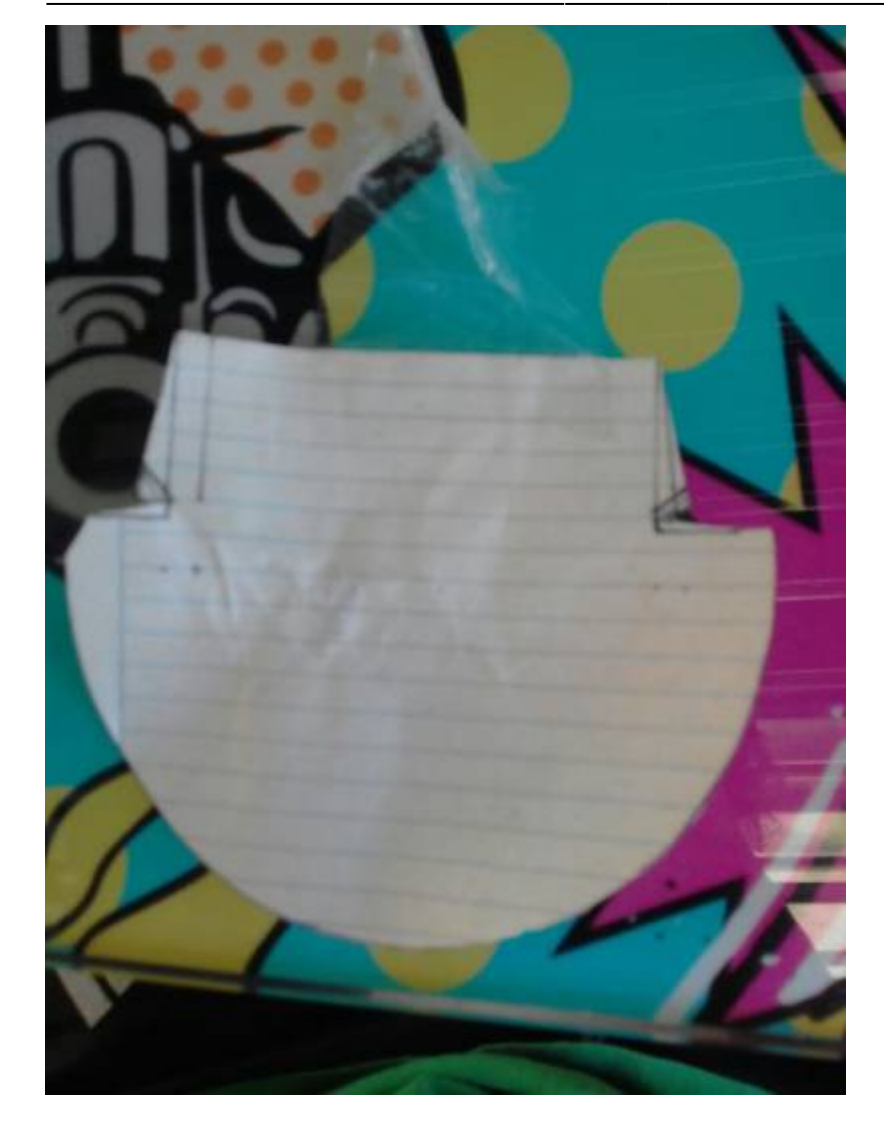

## **Código y circuito**

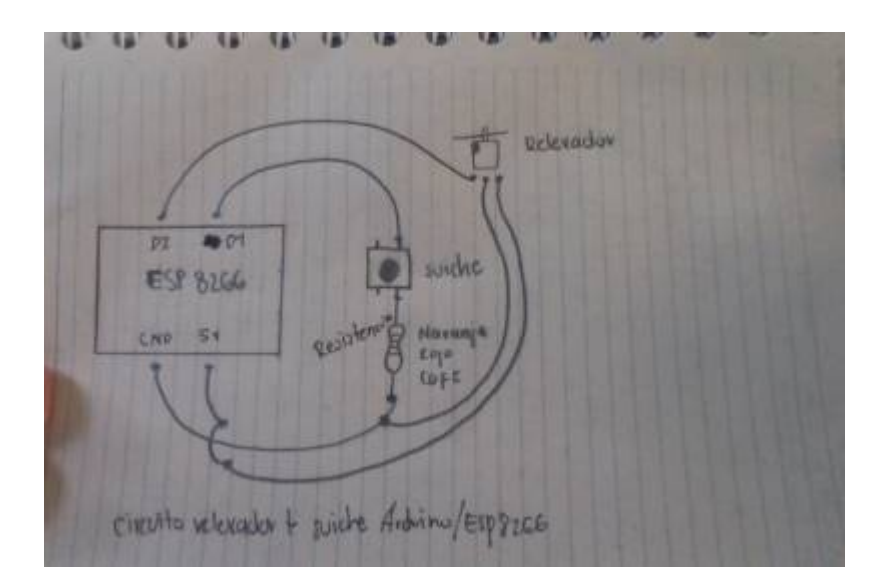

## código

#include <Servo.h>

Last update: 2019/06/04 personas:johnny:proyectos:alimentador\_de\_mascotas https://wiki.unloquer.org/personas/johnny/proyectos/alimentador\_de\_mascotas 20:31

```
Servo servo1;
const int buttonPin = D1;
int ledPin;
int buttonState = \theta;
void setup() {
  ledPin = LED BULTIN; servo1.attach(0); // Atacamos el pin D3
   pinMode(ledPin, OUTPUT);
   pinMode(buttonPin, INPUT);
}
void loop() {
  buttonState = digitalRead(buttonPin);
   Serial.println("Estado del pin:" + buttonState);
   // AUTOMATICO
   /*
     digitalWrite(ledPin, LOW);
     servo1.write(90); // angulo de 90
     delay(1000);
     digitalWrite(ledPin, HIGH);
     servo1.write(0); // angulo de 0
     delay(500);
     */
   // con suitche
   if (buttonState == HIGH) {
     digitalWrite(ledPin, LOW);
     servo1.write(0); // angulo de 90
     delay(1000);
   } else {
     digitalWrite(ledPin, HIGH);
     servo1.write(90); // angulo de 0
     delay(200);
   }
}
```
From: <https://wiki.unloquer.org/> - Permanent link: **[https://wiki.unloquer.org/personas/johnny/proyectos/alimentador\\_de\\_mascotas](https://wiki.unloquer.org/personas/johnny/proyectos/alimentador_de_mascotas)**

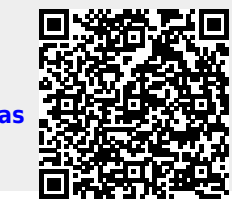

Last update: **2019/06/04 20:31**

- https://wiki.unloquer.org/